## 1. KORAK....https://office365.skole.hr/

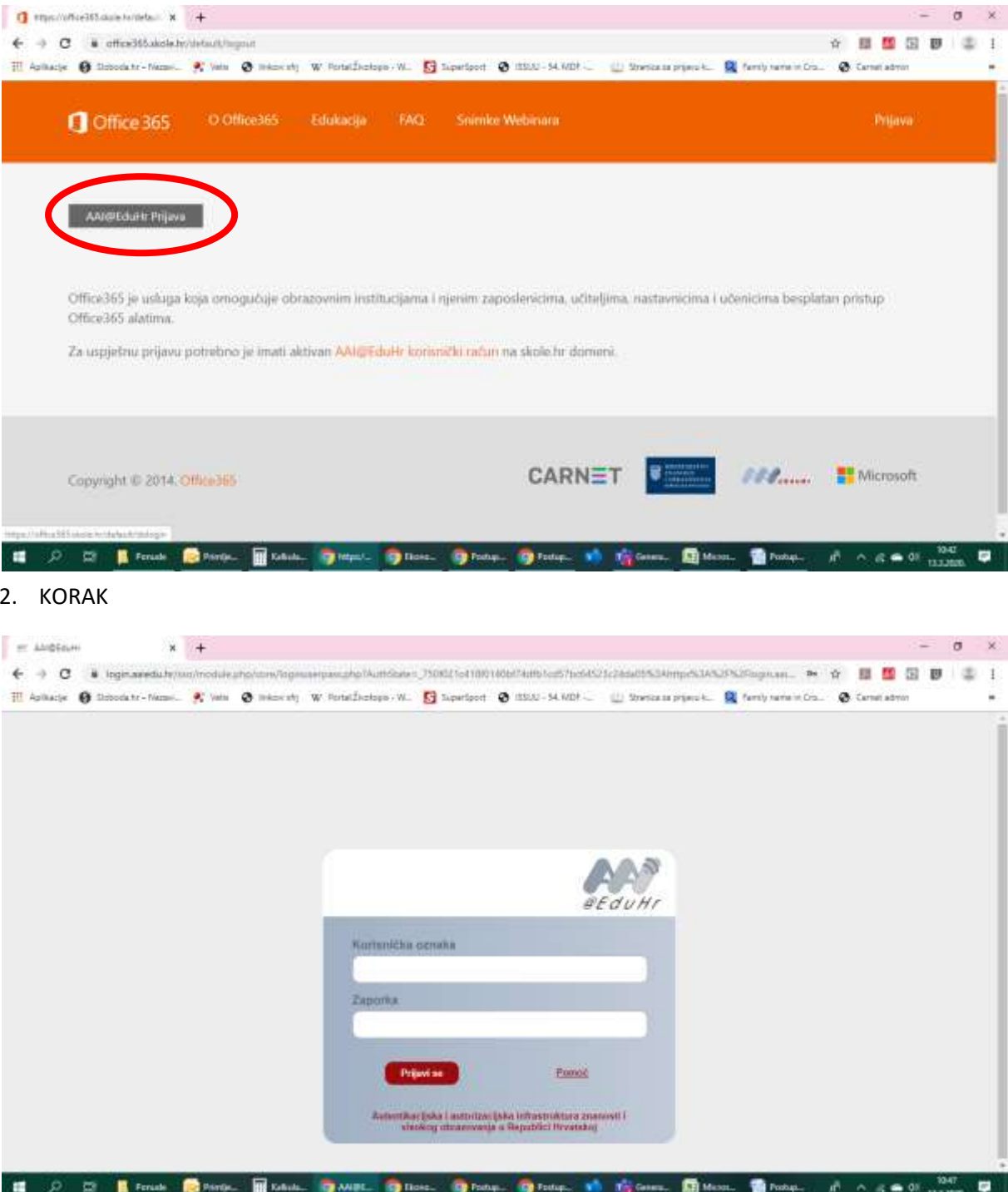

## 3. KORAK

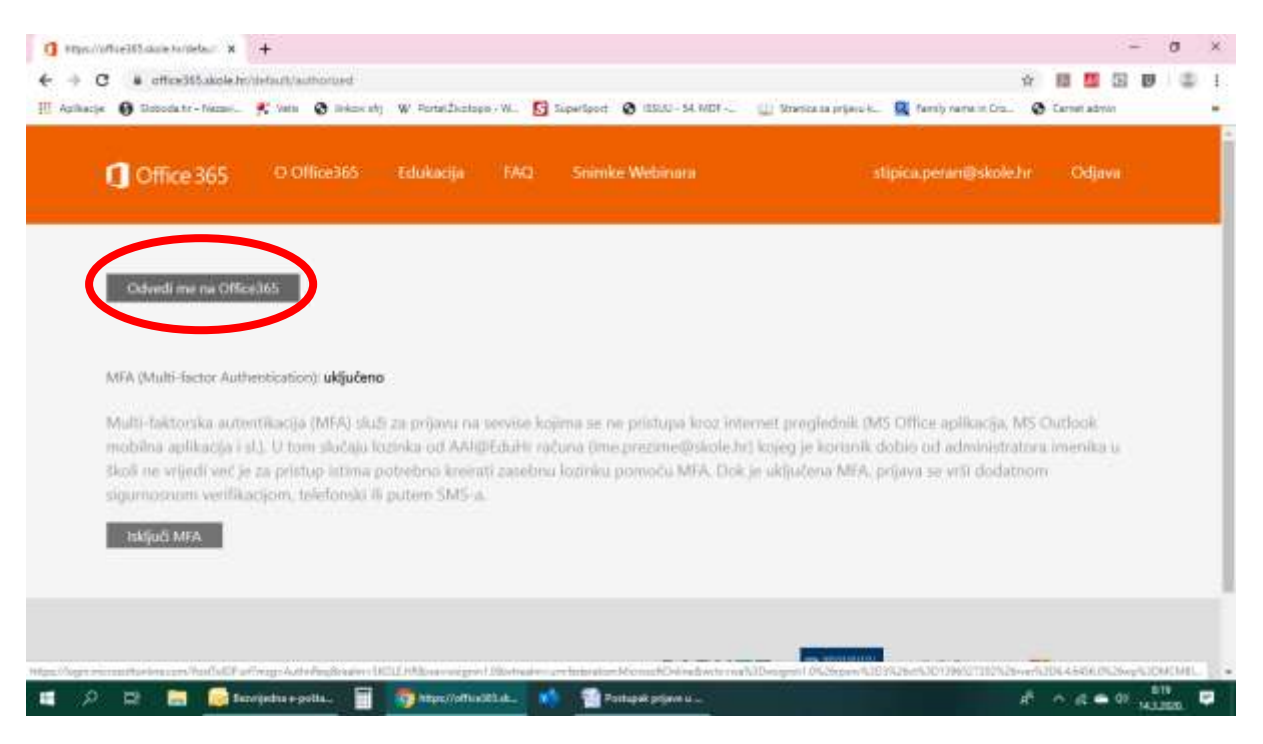

## 4. KORAK

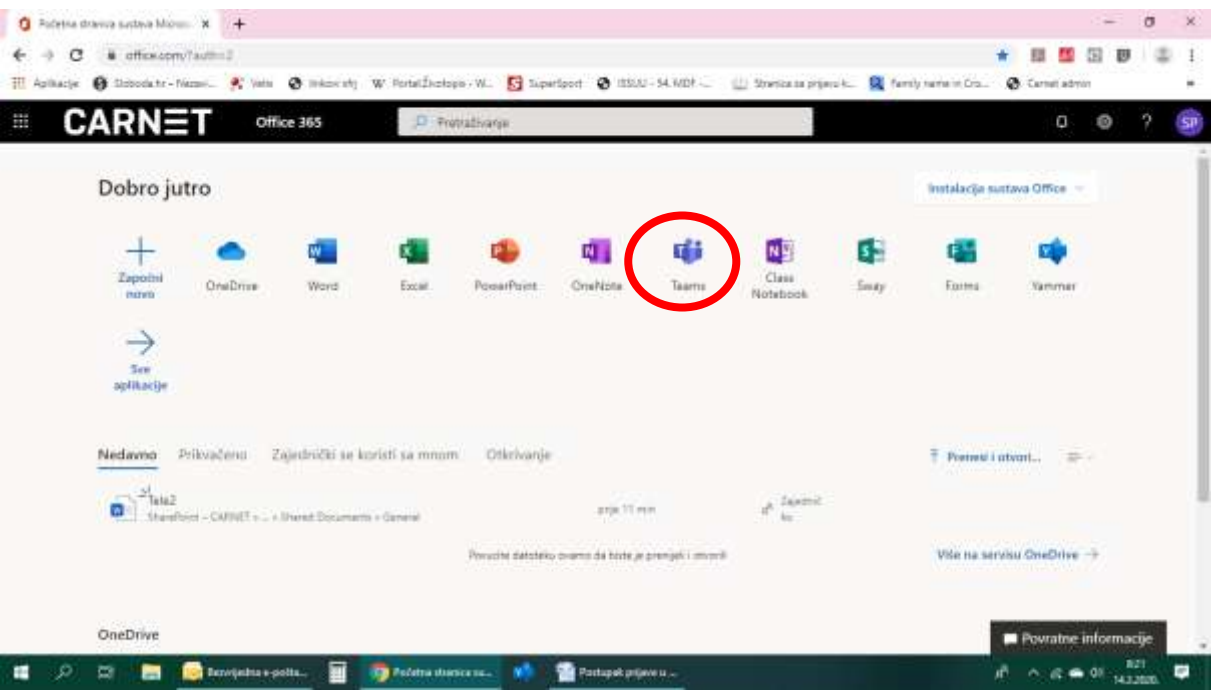

## 5. KORAK, ODABERITE SVOJ RAZRED

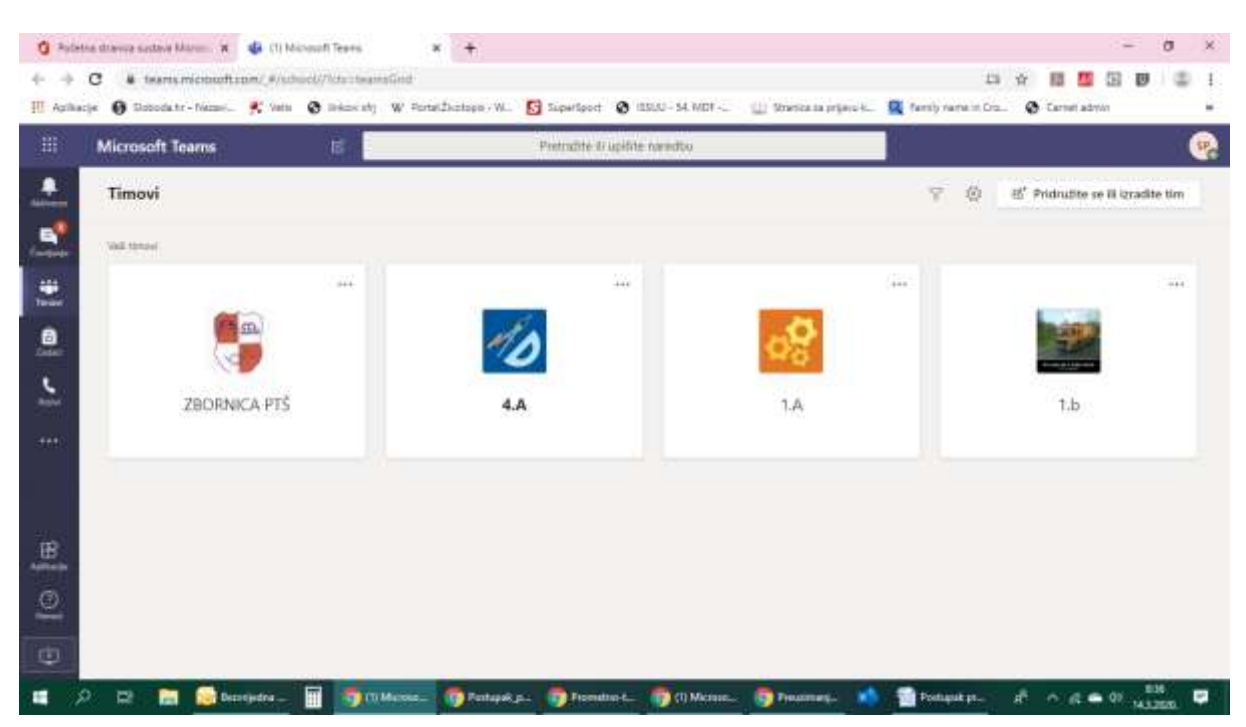